## **1.4.4. Absolute und relative Adressierung**

Oft sind in Tabellen gleichartige Berechnungen durchzuführen. Dabei gibt man die entsprechende Formel einmal ein und füllt diese dann nach unten und rechts aus. Dabei werden die Zellbezüge in jeder Zelle verändert. Man spricht von **relativer Adressierung**.

Beispiel:

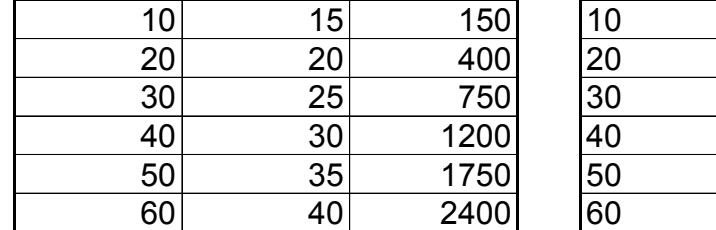

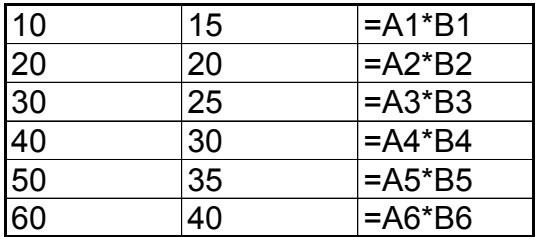

Bei einigen Berechnungen ist es jedoch notwendig, dass in einer Formel ein Bezug auf immer die gleiche Zelle genommen wird. So gibt es in der Tabellenkalkulation die Möglichkeit der **absoluten Adressierung**. Diese erreicht man durch Eingabe des \$-Zeichens oder durch Drücken der Taste F4.

Beispiel:

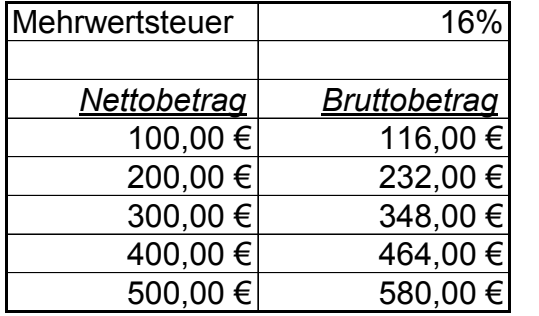

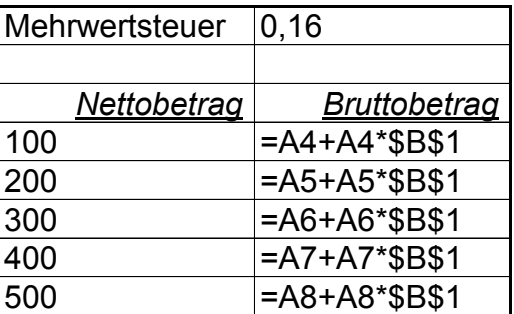

Tipp für Profis:

Es ist auch möglich, absolute und relative Adressierung zu kombinieren. So ist in dem Ausdruck \$B1 die Spalte B absolut und die Zeile 1 relativ adressiert.